$\frac{E}{PRINT}$ 

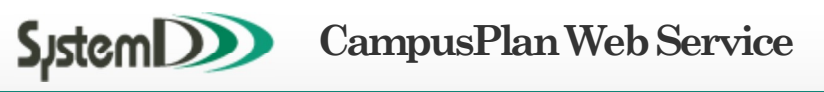

### ○ シラバス参照

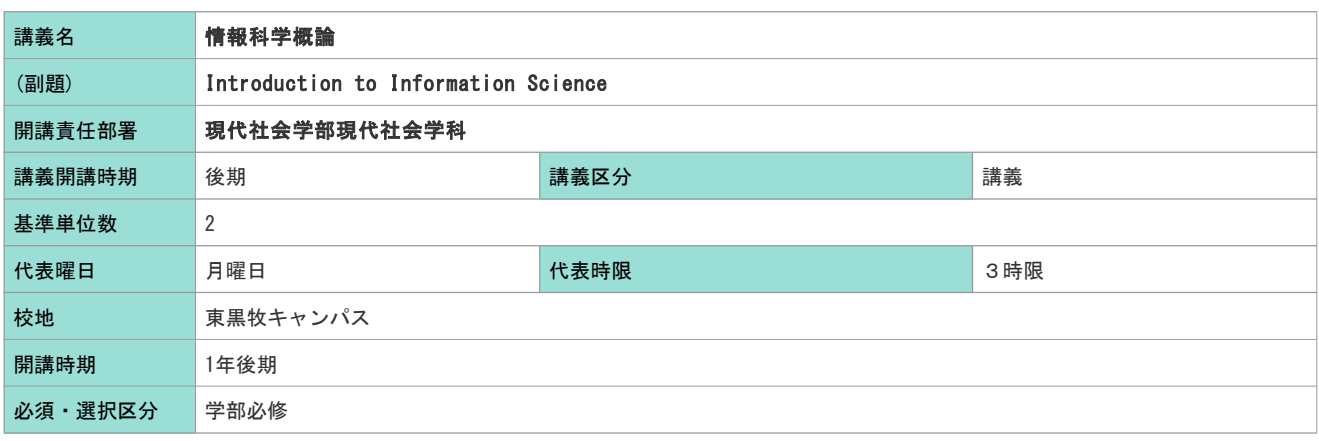

担当教員

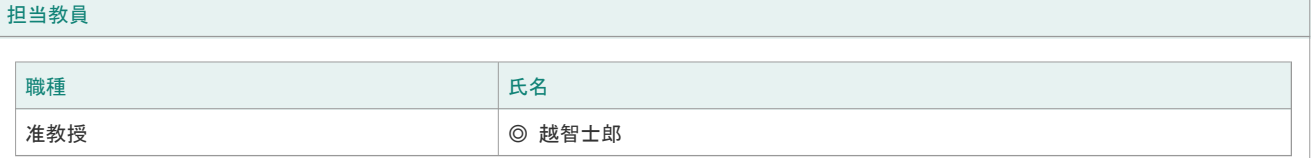

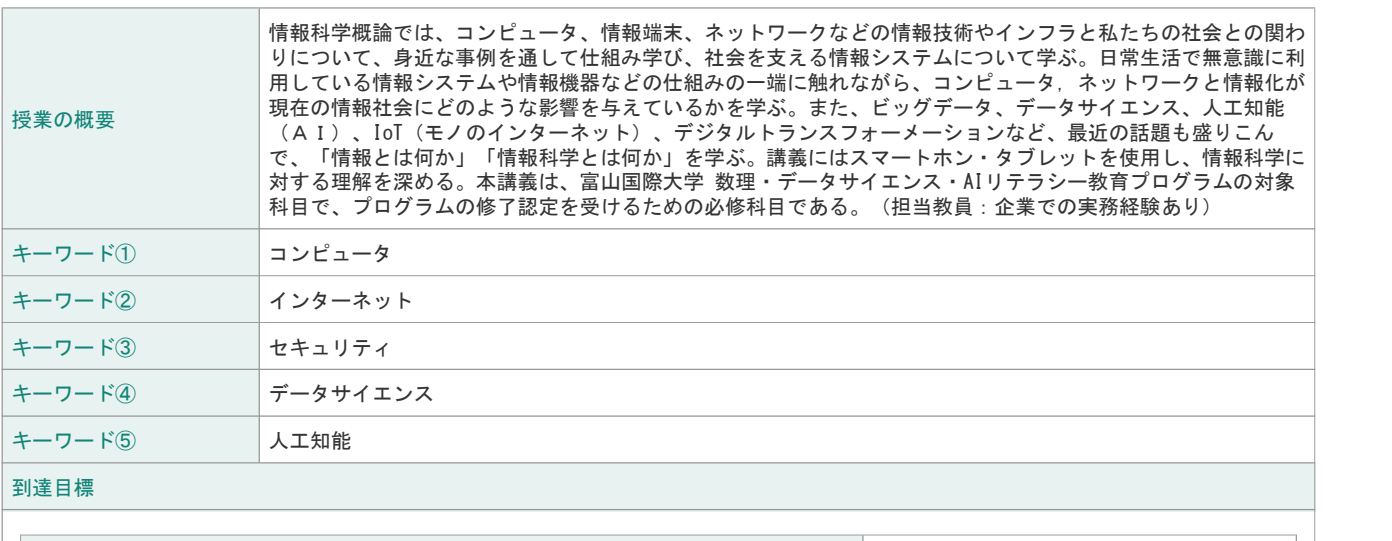

![](_page_0_Picture_200.jpeg)

卒業要件・資格関連など

![](_page_0_Picture_201.jpeg)

![](_page_1_Picture_357.jpeg)

![](_page_1_Picture_358.jpeg)

![](_page_2_Picture_171.jpeg)

![](_page_2_Picture_172.jpeg)

ディプロマポリシー配分比率

![](_page_2_Picture_173.jpeg)

 $\frac{E}{PRINT}$ 

![](_page_3_Picture_2.jpeg)

## ○ シラバス参照

![](_page_3_Picture_197.jpeg)

#### 担当教員

![](_page_3_Picture_198.jpeg)

![](_page_3_Picture_199.jpeg)

![](_page_3_Picture_200.jpeg)

![](_page_4_Picture_286.jpeg)

![](_page_5_Picture_401.jpeg)

![](_page_6_Picture_72.jpeg)

 $\frac{E}{PRINT}$ 

![](_page_7_Picture_2.jpeg)

### ○ シラバス参照

![](_page_7_Picture_197.jpeg)

#### 担当教員

![](_page_7_Picture_198.jpeg)

![](_page_7_Picture_199.jpeg)

![](_page_7_Picture_200.jpeg)

![](_page_8_Picture_286.jpeg)

![](_page_9_Picture_401.jpeg)

![](_page_10_Picture_72.jpeg)

 $\frac{E}{PRINT}$ 

![](_page_11_Picture_2.jpeg)

# ○ シラバス参照

![](_page_11_Picture_197.jpeg)

担当教員

![](_page_11_Picture_198.jpeg)

![](_page_11_Picture_199.jpeg)

到達目標

![](_page_11_Picture_200.jpeg)

卒業要件・資格関連など

![](_page_11_Picture_201.jpeg)

![](_page_12_Picture_344.jpeg)

![](_page_13_Picture_247.jpeg)

ディプロマポリシー配分比率

![](_page_13_Picture_248.jpeg)

 $\frac{E}{PRINT}$ 

![](_page_14_Picture_2.jpeg)

# ○ シラバス参照

![](_page_14_Picture_195.jpeg)

担当教員

![](_page_14_Picture_196.jpeg)

![](_page_14_Picture_197.jpeg)

到達目標

![](_page_14_Picture_198.jpeg)

卒業要件・資格関連など

![](_page_14_Picture_199.jpeg)

![](_page_15_Picture_342.jpeg)

![](_page_16_Picture_247.jpeg)

ディプロマポリシー配分比率

![](_page_16_Picture_248.jpeg)